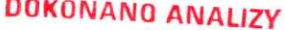

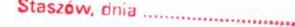

### **OŚWIADCZENIE MAJĄTKOWE**

### wójta, zastępcy wójta, sekretarza gminy, skarbnika gminy, kierownika jednostki organizacyjnej gminy, osoby zarządzającej i członka organu zarządzającego gminną osobą prawną oraz osoby wydającej decyzje administracyjne w imieniu wóita<sup>[1]</sup>

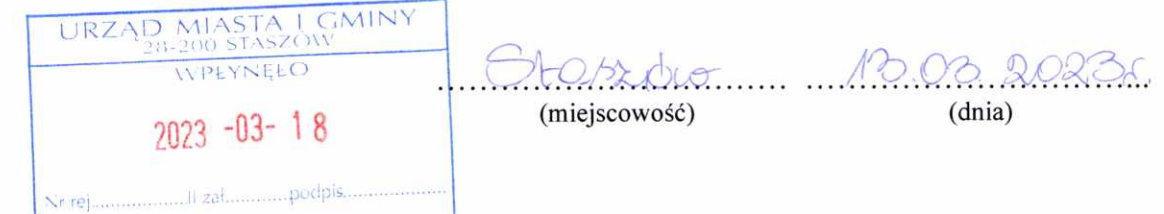

#### **UWAGA:**

- 1. Osoba składająca oświadczenie obowiązana jest do zgodnego z prawdą, starannego i zupełnego wypełnienia każdej z rubryk.
- 2. Jeżeli poszczególne rubryki nie znajdują w konkretnym przypadku zastosowania, należy wpisać "nie dotyczy".
- 3. Osoba składająca oświadczenie obowiązana jest określić przynależność poszczególnych składników majątkowych, dochodów i zobowiązań do majątku odrębnego i majątku objętego małżeńską wspólnością majątkową.
- 4. Oświadczenie majątkowe dotyczy majątku w kraju i za granicą.
- 5. Oświadczenie majątkowe obejmuje również wierzytelności pieniężne.
- 6. W części A oświadczenia zawarte są informacje jawne, w części B zaś informacje niejawne dotyczące adresu zamieszkania składającego oświadczenie oraz miejsca położenia nieruchomości.

### CZEŚĆ A

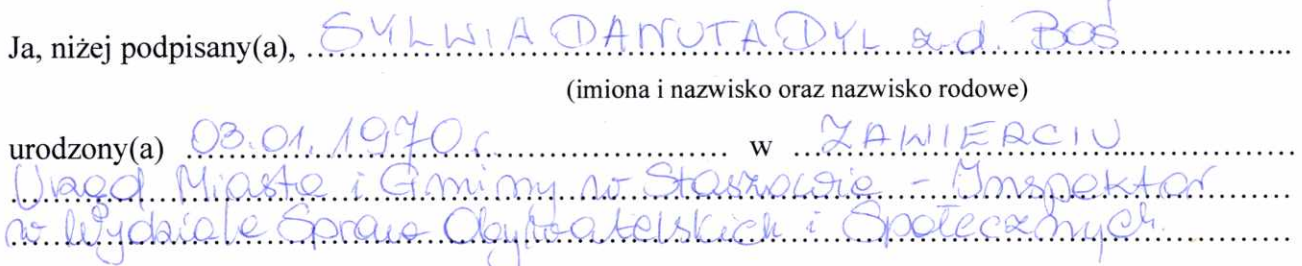

(miejsce zatrudnienia, stanowisko lub funkcja)

po zapoznaniu się z przepisami ustawy z dnia 21 sierpnia 1997 r. o ograniczeniu prowadzenia działalności gospodarczej przez osoby pełniące funkcje publiczne (j. t. Dz. U. z 2019 r., poz. 2399) oraz ustawy z dnia 8 marca 1990 r. o samorządzie gminnym (j. t. Dz. U. z 2021 r., poz. 1372), zgodnie z art. 24h tej ustawy oświadczam, że posiadam wchodzące w skład małżeńskiej wspólności majątkowej lub stanowiące mój majątek odrębny:

#### I. Zasoby pieniężne:

srodki pieniężne zgromadzone w walucie polskiej: CCO2, MMM. macesiensko nospolhost majotkonoo

środki pieniężne zgromadzone w walucie obcej: minie delycay

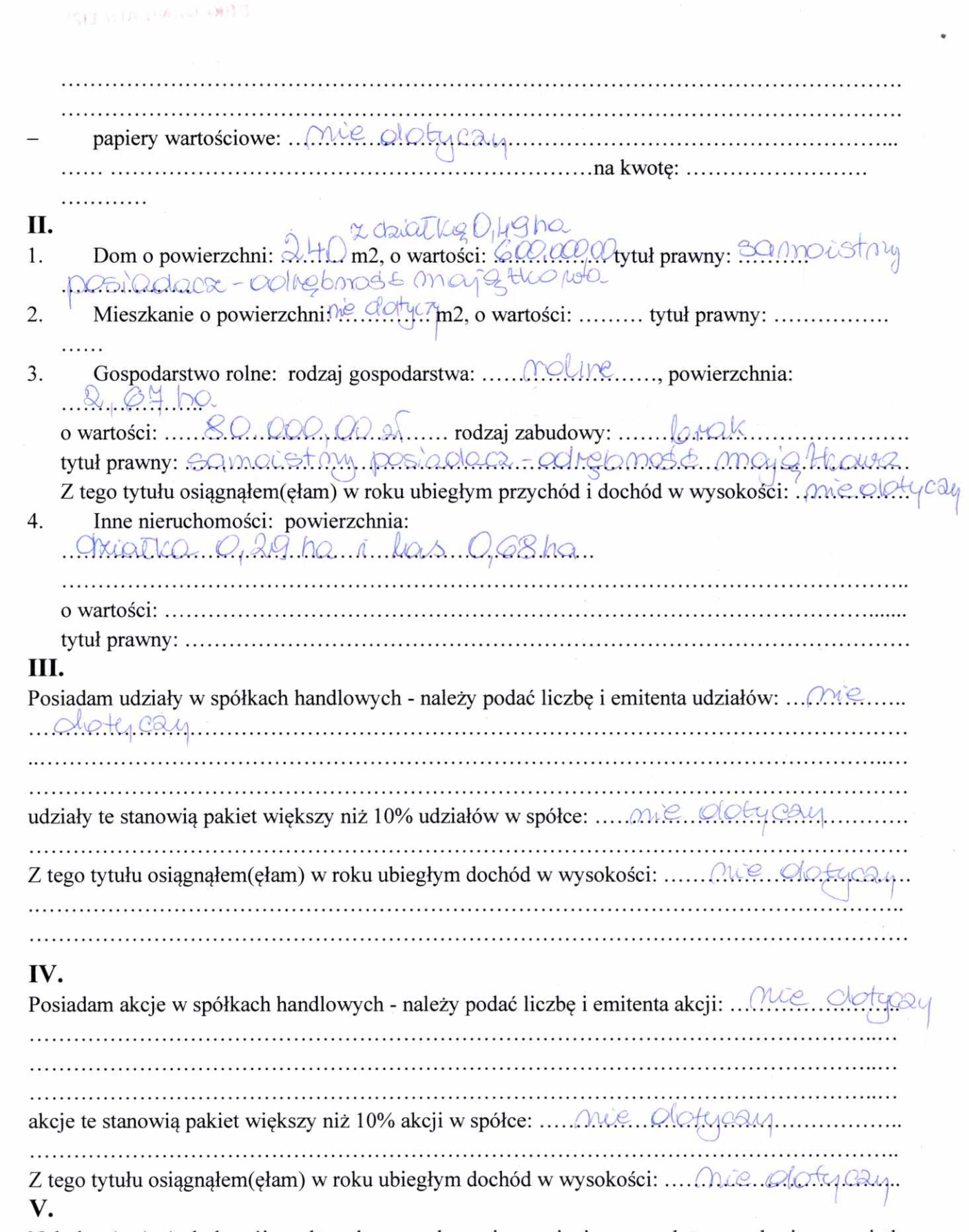

Nabyłem(am) (nabył mój małżonek, z wyłączeniem mienia przynależnego do jego majątku odrębnego) od Skarbu Państwa, innej państwowej osoby prawnej, jednostek samorządu terytorialnego, ich związków, komunalnej osoby prawnej lub związku metropolitalnego następujące mienie, które podlegało zbyciu w drodze przetargu - należy podać opis mienia i datę nabycia, od kogo: 

 $\overline{c}$ 

## VI.

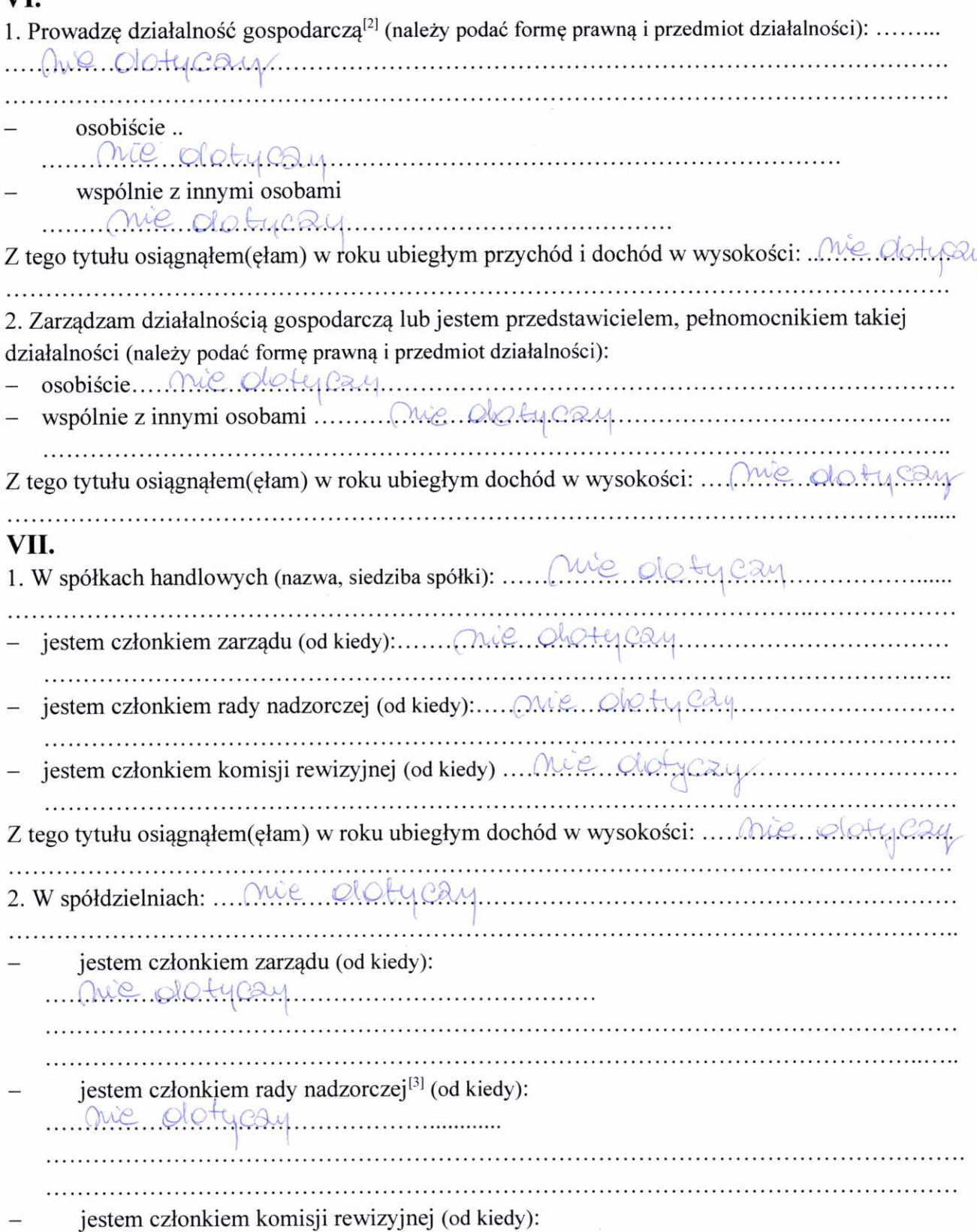

Nie Oloty cay Z tego tytułu osiągnąłem(ęłam) w roku ubiegłym dochód w wysokości: Onie Qołycay 3. W fundaciach prowadzących działalność gospodarcza: ... MAC. Ol Oty CAM........ jestem członkiem rady nadzorczej (od kiedy): jestem członkiem komisji rewizyjnej (od kiedy): m. Que aloty cay VIII. Inne dochody osiągane z tytułu zatrudnienia lub innej działalności zarobkowej lub zajęć, z podaniem kwot uzyskiwanych z każdego tytułu: "UMQO. C/WO. A.C.A. G.M. ONG... <u>no Otasrocal, rumowa o prace - Otochod 20 218,0122</u> IX. Składniki mienia ruchomego o wartości powyżej 10 000 złotych (w przypadku pojazdów mechanicznych należy podać markę, model i rok produkcji): AQMOChOO CSOOONY marki NISSAN MICRA ndc prod. 2005, avartost..... <u>idr. 10.000,000 - optrebnose majothana</u> X. Zobowiązania pieniężne o wartości powyżej 10 000 złotych, w tym zaciągnięte kredyty i pożyczki oraz warunki, na jakich zostały udzielone (wobec kogo, w związku z jakim zdarzeniem, w jakiej wysokości): KrQdyt. KOONSLLOMOCY.j.My-KASA STEFCZYKA-20.065, OC af - Noychalthi la calcae - Adoasigaquia Osda Krephyt Konsumpcy; m. - KASASTEFC2YKA - 38. MO, OO.N Non Olathy leier gre ... 2060 wronanno csolaiste

# CZĘŚĆ B

Powyższe oświadczenie składam świadomy(a), iż na podstawie art. 233 § 1 Kodeksu karnego za podanie nieprawdy lub zatajenie prawdy grozi kara pozbawienia wolności.

Starter, B.B.2023r.

(miejscowość, data)

(podpis)

[1] Niewłaściwe skreślić.

[2] Nie dotyczy działalności wytwórczej w rolnictwie w zakresie produkcji roślinnej i zwierzęcej, w formie i zakresie gospodarstwa rodzinnego.

[3] Nie dotyczy rad nadzorczych spółdzielni mieszkaniowych.